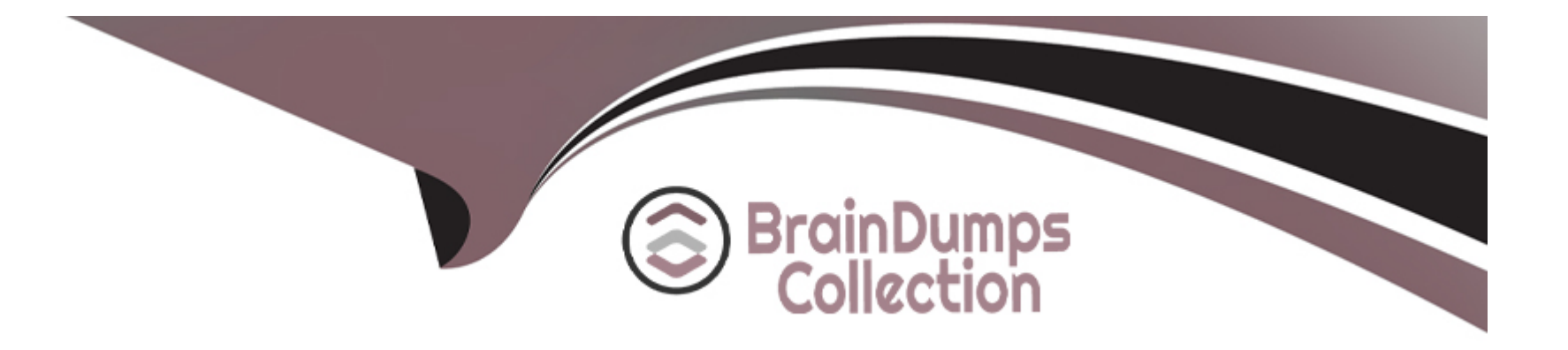

# **Free Questions for AZ-400 by braindumpscollection**

# **Shared by Randall on 12-12-2023**

**For More Free Questions and Preparation Resources**

**Check the Links on Last Page**

#### **Question Type: MultipleChoice**

You have a project in Azure DevOps named Project1 that contains two environments named environment1 and envkonment2.

When a new version of Project1 is released, the latest version is deployed to environment2, and the previous version is redeploved to environments

You need to distribute users across the environments. The solution must meet the following requirements:

\* New releases must be available to only a subset of the users.

\* You must gradually increase the number of users that can access environment2.

What should you use?

#### **Options:**

**A-** web app deployment slots

**B-** Azure Traffic Manager

**C-** VIP swapping

**D-** Azure Load Balancer

A

## **Question 2**

#### **Question Type: MultipleChoice**

You use Azure Pipelines to build and test code projects.

You notice an increase in cycle times.

You need to identify whether agent pool exhaustion is causing the issue.

What are two possible ways to achieve this goal? Each correct answer presents a complete solution.

NOTE: Each correct selection is worth one point.

#### **Options:**

**A-** View the Pipeline duration report.

- **B-** Query the PipelineRun/PipelineRuns endpoint.
- **C-** View the pool consumption report at the organization level.

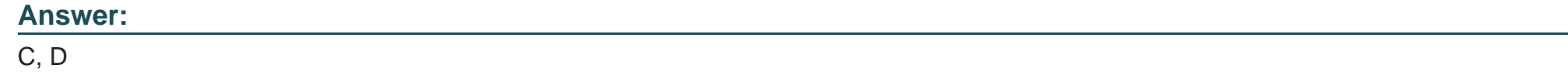

### **Question 3**

**Question Type: MultipleChoice**

Your company has a project in Azure DevOps for a new application. The application will be deployed to several Azure virtual machines that run Windows Server 2022. You need to recommend a deployment strategy for the virtual machines. The strategy must meet the following requirements:

\* Ensure that the virtual machines maintain a consistent configuration.

\* Minimize administrative effort to configure the virtual machines.

What should you include in the recommendation?

#### **Options:**

- **A-** Azure Resource Manager templates and the PowerShell Desired State Configuration (DSC) extension for Windows
- **B-** Deployment YAML and Azure pipeline deployment groups
- **C-** Azure Resource Manager templates and the Custom Script Extension for Windows
- **D-** Deployment YAML and Azure pipeline stage templates

#### **Answer:**

 $\overline{C}$ 

# **Question 4**

**Question Type: MultipleChoice**

You use GitHub for source control

You are evaluating whether to use proxying to add a private upstream MyGet package feed to your MyGet feed. What are two possible advantages of this approach? Each correct answer presents a complete solution.

NOTE: Each correct selection is worth one point.

#### **Options:**

- **A-** minimizes latency when accessing the package
- **B-** provides automatic authentication
- **C-** minimizes the impact on your storage quota
- **D-** minimizes the impact of upstream source availability issues

#### **Answer:**

B, C

## **Question 5**

**Question Type: MultipleChoice**

You plan to use Azure DevOps to build and deploy an app that will be hosted in a Kubernetes cluster.

You need to scan the app image for vulnerabilities before the image is deployed to the cluster.

What should you include in the solution?

### **Options:**

- **A-** Microsoft Defender for DevOps
- **B-** Microsoft Defender for Storage
- **C-** Microsoft Defender for Containers
- **D-** Microsoft Defender for App Service

#### **Answer:**

 $\overline{C}$ 

### **Question 6**

**Question Type: MultipleChoice**

You plan to publish build artifacts by using an Azure pipeline.

You need to create an. artifactignore file that meets the following requirements:

\* Includes all files in the build output folder and all subfolders

\* Excludes files that have the .dll extension

What should you include in the file?

### **Options:**

**A-** Option A

**B-** Option B

**C-** Option C

**D-** Option D

### **Answer:**

# **Question 7**

### **Question Type: MultipleChoice**

You have an app named App1 that you release by using Azure Pipelines. App1 has the versions shown in the following table.

You complete a code change to fix a bug that was introduced in version 3.4.3.

Which version number should you assign to the release?

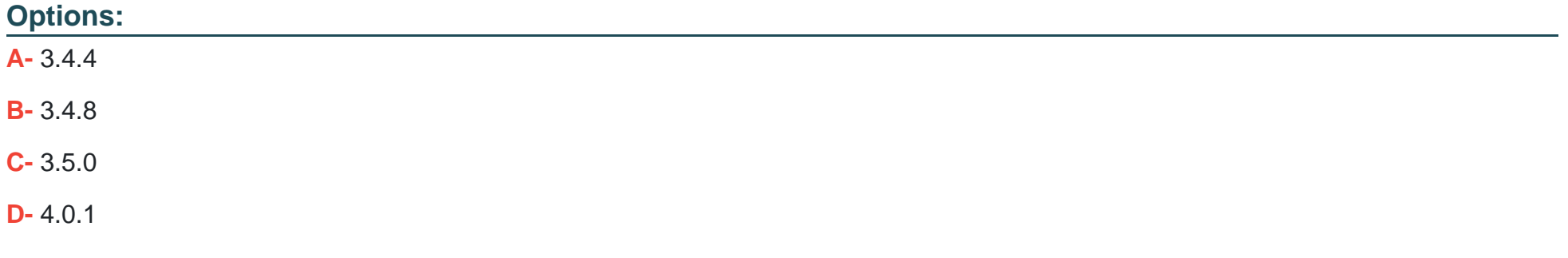

#### **Answer:**

D

To Get Premium Files for AZ-400 Visit

[https://www.p2pexams.com/products/az-40](https://www.p2pexams.com/products/AZ-400)0

For More Free Questions Visit [https://www.p2pexams.com/microsoft/pdf/az-40](https://www.p2pexams.com/microsoft/pdf/az-400)0